Power BI Architecture & Functionality in SharePoint Online

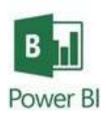

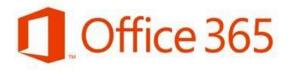

SharePoint Saturday

9/20/2014

Melissa Coates BI Architect, BlueGranite Blog: sqlchick.com Twitter: @sqlchick

# Please thank our sponsors!

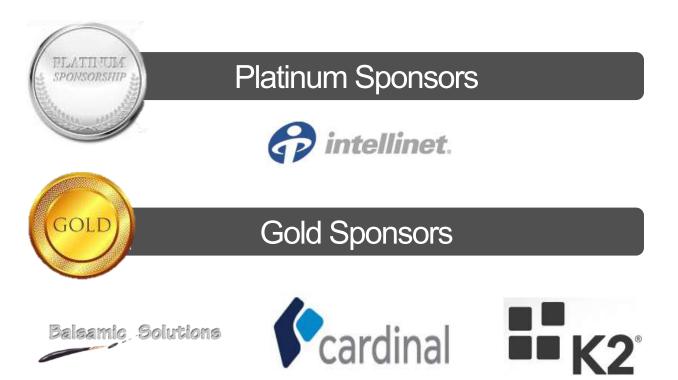

## Melissa Coates

Business Intelligence & Data Warehousing Developer Charlotte, NC Co-Leader Charlotte BI Group http://charbigroup.com

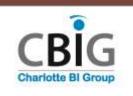

BI Architect with BlueGranite www.blue-granite.com

**#SOL GEEI** 

Co-Organizer SQL Saturday

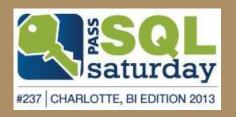

Blog: www.sqlchick.com Twitter: @sqlchick

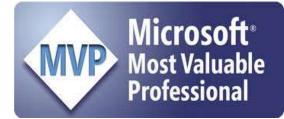

### Agenda Administering & Managing the Power BI Environment

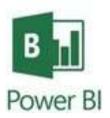

- Overview of Power BI in SharePoint Online End-to-End
- Comparisons: On-Premises vs. Cloud
- Prerequisites + System Requirements
- Data Source Connectivity Options
- Data Catalog
- □ Wrap-Up & Questions

## OVERVIEW OF POWER BI IN SHAREPOINT ONLINE END-TO-END

## **Overview of Power Bl**

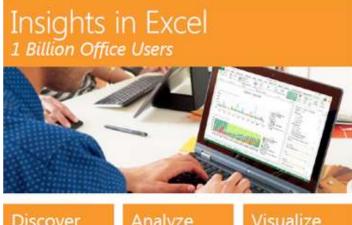

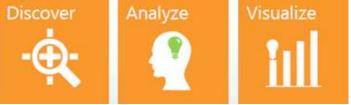

Add-ins to prepare & visualize data:

- ✓ Power Query
- ✓ Power Pivot
- ✓ Power View
- ✓ Power Map

#### Collaborate in Office 365 1 in 4 enterprise customers on Office 365

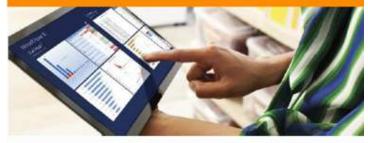

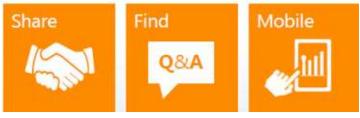

O365 adds additional capabilities:

- ✓ Collaboration, sharing, viewing
- ✓ Scheduled Data Refresh
- ✓ Q&A (Natural Language)
- ✓ Mobile App
- ✓ Enterprise Search
- ✓ Share & Certify Queries

### The 4 Add-Ins

#### Excel Workbook

#### **Power Query**

Search for organizational data, Search for public (cloud) data, Import, merge, shape, & cleanse data, Manage shared queries & certify queries

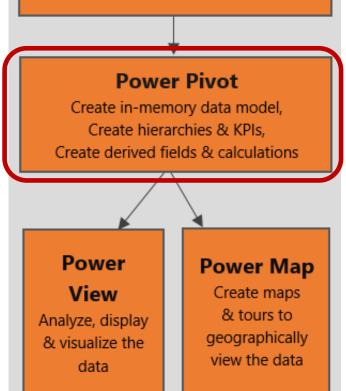

#### ✓ Excel is used for preparation of data & reports

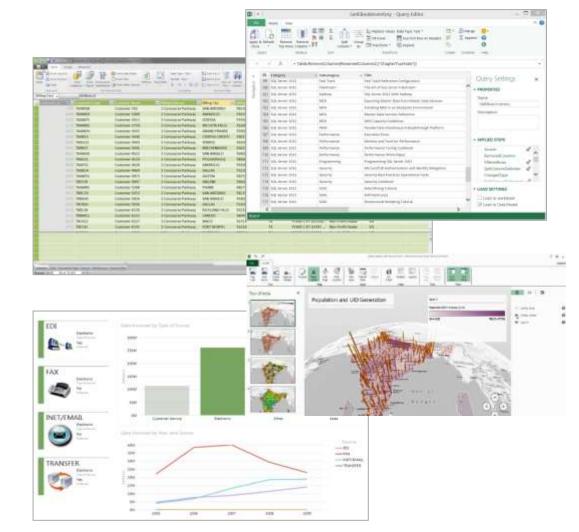

## Office 365

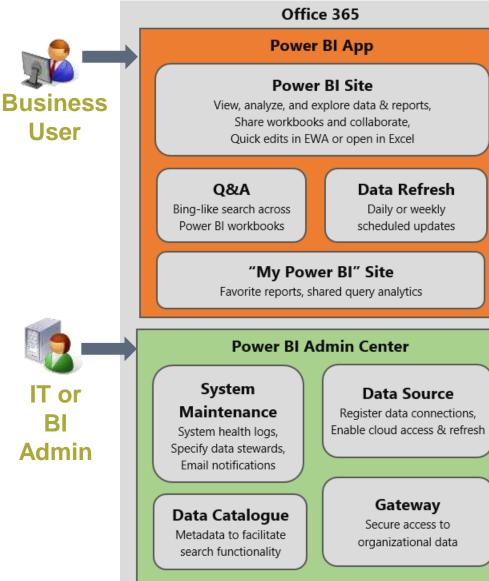

| Office 365        |  |
|-------------------|--|
| SharePoint Online |  |
| Power BI          |  |
|                   |  |

- ✓ O365 is subscription-based software plus services in the cloud
- ✓ O365 serves as the collaboration area for Power BI
- ✓ O365 integration significantly extends Excel functionality
- ✓ Power BI is a multi-tenant service

# **SharePoint App**

The **Power BI app** can be downloaded from the **SharePoint Store** (*i.e., to initially set up & provision the Power BI Site*)

| Microsoft BI Azure Team Site + Ad                                                | d Apps 🕨                                                                                                    | USA \$ = Er | nglish (United States) =                        | ?                                                                                             |
|----------------------------------------------------------------------------------|----------------------------------------------------------------------------------------------------|-------------|-------------------------------------------------|-----------------------------------------------------------------------------------------------|
| Shar                                                                             | ePoint Store                                                                                                    | Powe        | er Bl                                           | ×                                                                                             |
| Price<br>All<br>Free<br>Categories<br>All<br>Communication<br>Content Management | Most Relevant Highest Rating Most Downloaded Lowest Price Name Newest<br>The Power BI application<br>enables self-service business<br>intelligence features across<br>the organization | tc<br>fo    | entral sit<br>deploy<br>or the ter<br>sites & s | <b>pCatalog</b> "<br>e allows you<br>the app once<br>nant; then all<br>ubsites can<br>the app |

Power BI is currently only available in Office 365 SharePoint Online. It is not available in SharePoint on-premises. (Yet?)

## **Delivery Modes for Power Bl**

### **Power BI Site (web browser)**

Currently Silverlight HTML5 in preview Only supports XLSX files

 Top Countries/Regions

 Image: Second Second

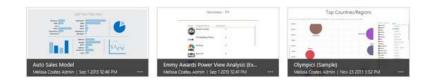

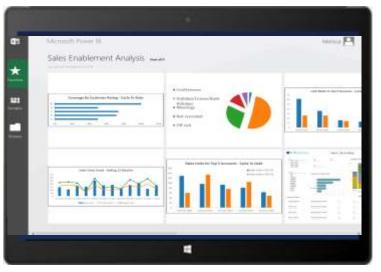

### **Mobile App**

Download from the Windows Store Supports Windows 8.1

iOS app coming later this year

Featured reports

Documents

( add

### **Power BI Environment End-to-End**

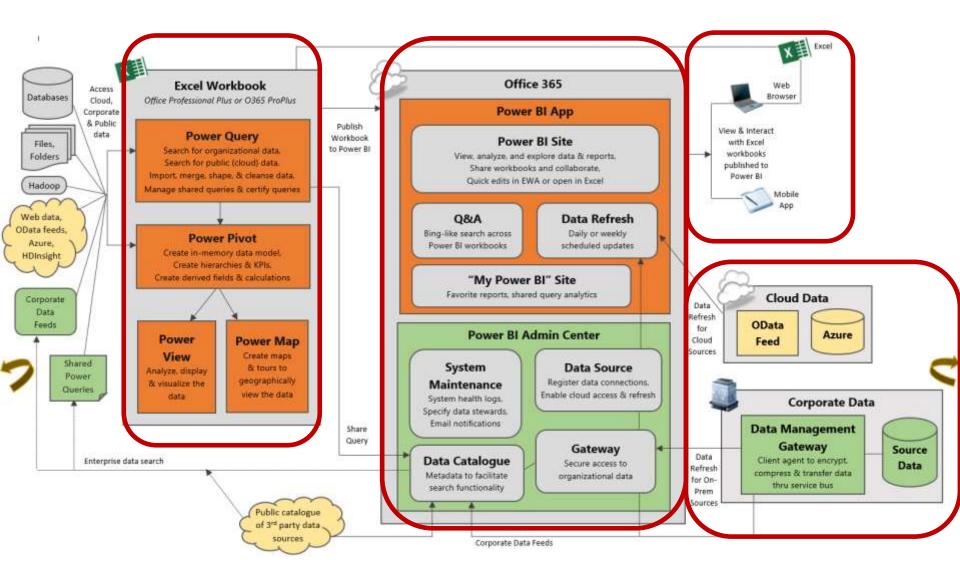

# **Multiple Admin Centers in Office 365**

### O365 Admin Center

- □ Subscriptions, licensing, user accounts, groups
- Assign Power Bl licenses to individual users (note: administrator needs license too)
- Health status & planned maintenance
- etc...

### SharePoint Online (SPO) Admin Center

- Site collections
- Storage quotas, server resource quotas
- □ SharePoint Store apps (like Power BI)
- etc...

### Power BI Site Admin Center

- Oversee & monitor system health
- Setup Data Management Gateway & Data Sources to handle refresh
- Setup OData feeds to make corporate data sources easier to discover
- **Role** management for admins & data stewards

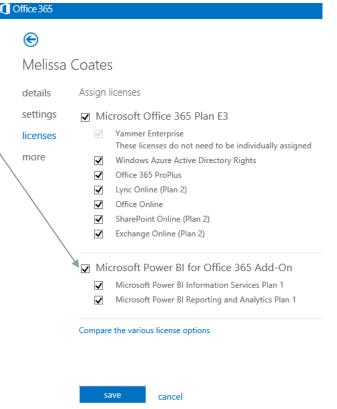

## Ways to Access Power BI Workbooks (1/4)

#### **Power BI Site** (i.e., the Power BI App in the browser)

| Power BL for Office 365                                  |                                                                                                    | My Power Bl 🛛 Melissa Coates 🛛 🏶                                             |
|----------------------------------------------------------|----------------------------------------------------------------------------------------------------|------------------------------------------------------------------------------|
| BlueGranite Demo Site<br>Power Bl<br>Featured reports    |                                                                                                    | P Search with Power BI Q&A                                                   |
|                                                          | Non-Mark System         Non-Mark System         Non-Mark System         Non-Mark System           Image System         Non-Mark System         Non-Mark System         Non-Mark System           Image System         Non-Mark System         Non-Mark System         Non-Mark System           Image System         Non-Mark System         Non-Mark System         Non-Mark System           Image System         Non-Mark System         Non-Mark System         Non-Mark System           Image System         Non-Mark System         Non-Mark System         Non-Mark System           Image System         Non-Mark System         Non-Mark System         Non-Mark System           Image System         Non-Mark System         Non-Mark System         Non-Mark System           Image System         Non-Mark System         Non-Mark System         Non-Mark System           Image System         Non-Mark System         Non-Mark System         Non-Mark System           Image System         Non-Mark System         Non-Mark System         Non-Mark System           Image System         Non-Mark System         Non-Mark System         Non-Mark System           Image System         Non-Mark System         Non-Mark System         Non-Mark System | Population Growth                                                            |
| Contoso Sales<br>Melissa Coates   Updaled: a day ago +++ | Patient Analysis<br>Jean Torrkins   Updated, Lait Tuesday at 6:47 PM                                                                                                    | WorldBankIndicators (Sample)<br>Jean Torrkins   Updated Feb 26 2014 12:32 PM |

https://sites.powerbi.com/sharepointpages/SPIntegration/PowerBI/pages/PowerBI.html ?languageLocale=en-US &regionalLocale=en-US &SPHostUrl=https://DomainName.sharepoint.com/SubsiteNamelfApplicable

## Ways to Access Power BI Workbooks (2/4)

### **Traditional Document Library View**

The "All Documents" view provides access to library settings & permissions

| 1 Of | fice 365      |                |                        |                |            |                                    |                 |                  |               |             |                          |     |                              |                      |                             |
|------|---------------|----------------|------------------------|----------------|------------|------------------------------------|-----------------|------------------|---------------|-------------|--------------------------|-----|------------------------------|----------------------|-----------------------------|
| BRO  | WSE FI        | LES L          | BRARY                  |                |            |                                    |                 |                  |               |             |                          |     |                              |                      |                             |
| View | Quick<br>Edit | Create<br>View | Modify Modify Create C | Column<br>e Up | All Do     | View:<br>cuments ×<br>rrent Page > | Tags &<br>Notes | E-mail a<br>Link | Alert<br>Me + | RSS<br>Feed | ***<br>Most Pop<br>Items |     | Connect to<br>Outlook Office |                      | Form Web<br>Parts + Library |
| View | Format        |                | Ma                     | anage Vie      | 2WS        |                                    | Tags and Notes  |                  | Shar          | re & Trac   | k                        |     | Conne                        | ct & Export          | Customize Libr              |
| Hon  | ne            |                |                        | Ð              | new        | documer                            | nt or drag      | files he         | ere           |             |                          |     |                              |                      |                             |
| Not  | ebook         |                |                        | All D          | ocum       | ents …                             | Find a file     |                  |               | Q           |                          |     |                              |                      |                             |
| Doc  | uments        |                |                        | ~              | <b>D</b> h | No                                 |                 |                  |               |             |                          |     | Madified                     | de differed Dec      |                             |
| Rece | ent           |                |                        | ~              |            | Name                               |                 |                  |               |             |                          |     | Modified                     | vlodified By         |                             |
| I    | Power BI      |                |                        |                | ×          | Auto Sales I                       | /lodel          |                  |               |             |                          | *** | September 01                 | Melissa Coates Admir | n                           |
| Pow  | er Bl Site    |                |                        |                | ×          | Emmy Awar                          | ds Power View   | Analysis         | (Excel 2      | 2013 De     | emo)                     |     | September 01                 | Melissa Coates Admir | n                           |
| Pow  | er Bl         |                |                        |                | ×          | Olympics (S                        | ample)          |                  |               |             |                          | ••• | November 23                  | Melissa Coates Admir | n                           |
| Site | Contents      | 5              |                        |                | ×          | Olympics                           |                 |                  |               |             |                          | ••• | November 23                  | Melissa Coates Admir | n                           |
|      | EDIT LINK     | c              |                        |                | ×          | Power BI Da                        | ta Source Test  | ing 🗱            |               |             |                          | ••• | 3 minutes ago                | User Account         |                             |
| æ    | LUTE LINK.    | 2              |                        |                | ×          | RestaurantB                        | ar              |                  |               |             |                          |     | November 23                  | Melissa Coates Admir | n                           |
|      |               |                |                        |                | ×          | RetailBarSal                       | es (Sample)     |                  |               |             |                          |     | November 23                  | Melissa Coates Admir | n                           |
|      |               |                |                        |                | -E         | WorldPapk                          | dicatore (Sam   |                  |               |             |                          |     | November 22                  | Molissa Coatos Admir |                             |

https://DomainName.sharepoint.com/SubsiteNamelfApplicable/\_layouts/15/start.aspx #/DocumentLibraryName/Forms/AllItems.aspx

## Ways to Access Power BI Workbooks (3/4)

### Direct URL Access – No Menu Bar

#### WopiFrame.aspx is invoked to view the workbook in an iFrame

| 4  | 1.00         |                 |                  |                                   |                                  |         |                           |                   |                  |
|----|--------------|-----------------|------------------|-----------------------------------|----------------------------------|---------|---------------------------|-------------------|------------------|
| 5  | Row Labels   | Net Sales       | Net Sales - CTD  | Net Sales - %<br>Growth PY<br>CTD | Net Sales -<br>% of Total<br>CTD | Calls - | Calls - % of<br>Total CTD | Coverage -<br>CTD | Frequency<br>CTD |
| 6  | Account 1491 | \$257,382.44    | \$709,267.84     | 21.19 %                           | 3.48 %                           | 94      | 2.04 %                    | 26.67 %           | 5.88             |
| 7  | Account 1276 | \$209,173.67    | \$475,053.87     | -10.82 %                          | 2.33 %                           | 30      | 0.65 %                    | 26.83 %           | 2.7              |
| 8  | Account 1422 | \$202,669.17    | \$439,379.37     | -18.42 %                          | 2.16 %                           | 132     | 2.86 %                    | 49.12 %           | 4.7              |
| 9  | Account 1787 | \$154,920.48    | \$274,858.68     | -18.97 %                          | 1.35 %                           | 20      | 0.43 %                    | 20.00 %           | 5.00             |
| 10 | Account 1147 | \$153,805.56    | \$424,242.26     | -12.34 %                          | 2.08 %                           | 38      | 0.82 %                    | 25.00 %           | 3.8              |
| 11 | Account 1273 | \$152,141.96    | \$398,243.84     | 35.74 %                           | 1.95 %                           | 54      | 1.17 %                    | 50.00 %           | 2.57             |
| 12 | Account 1557 | \$140,113.63    | \$268,904.47     | -15.28 %                          | 1.32 %                           | 92      | 1.99 %                    | 56.76 %           | 4.38             |
| 13 | Account 1715 | \$135,469.58    | \$252,042.66     | 16,66 %                           | 1.24 %                           | 44      | 0.95 %                    | 72.73 %           | 5.5              |
| 14 | Account 1312 | \$128,095.06    | \$331,898.60     | 131.05 %                          | 1.63 %                           | 18      | 0.39 %                    | 30.30 %           | 1.8              |
| 15 | Account 1437 | \$125,984.86    | \$483,776.10     | 2.66 %                            | 2.37 %                           | 34      | 0.74 %                    | 21.88 %           | 4,8              |
| 16 | Account 1139 | \$119,879.37    | \$213,733.35     | 41.87 %                           | 1.05 %                           | 6       | 0.13 %                    | 30.77 %           | 1.5              |
| 17 | Account 1172 | \$116,274.27    | \$280,007.61     | 27.37 %                           | 1.37 %                           | 79      | 1.71 %                    | 40.43 %           | 4.1              |
| 18 | Account 949  | \$114,334.10    | \$228,254.97     | 19.59 %                           | 1.12 %                           | 33      | 0.71 %                    | 26.79 %           | 2.2              |
| 4  | < > N        | Table of Conten | ts Sales Perform | nance                             | Sales Trend                      | by Yea  | ar An                     | alyst Work        | sheet            |

https://DomainName.sharepoint.com/\_layouts/15/WopiFrame.aspx?sourcedoc= {GUIDForReport}&action=embedview

## Ways to Access Power BI Workbooks (4/4)

### **Direct URL Access – With Menu Bar**

WopiFrame.aspx is invoked to view the workbook in an iFrame

| 100.000    |
|------------|
| View       |
| VIEW       |
| Tott Class |
| Full-Size  |
| 117 11 1   |
| Workbook   |
|            |
|            |
|            |
| <b>\</b>   |
|            |
|            |
| ×          |
|            |
| >          |
|            |
| <b>1</b>   |
|            |
|            |

| A |              | C - SHARE -<br>C | D.                         | £IND<br>£                 | COMB<br>F | G G                   |          | Menu Ba   | <u>)</u>        | inte<br>Pivot?                    | Id List to<br>ract with<br>able in th<br>rowser |              | PivotTable Fis                                                                                                  | elds                          | ×       |
|---|--------------|------------------|----------------------------|---------------------------|-----------|-----------------------|----------|-----------|-----------------|-----------------------------------|-------------------------------------------------|--------------|----------------------------------------------------------------------------------------------------|-------------------------------|---------|
|   | Row Labels   | Net Sales        | Net Sales - %<br>Growth PY | Net Sales -<br>% of Total | Calle     | Calls - N of<br>Total | Coverage | Frequency | Net Sales - CTD | Net Sales - N<br>Growth PY<br>CTD | Net Sales -<br>S of Total<br>CTD                | Calls<br>CTD | Account                                                                                                    |                               | ^       |
|   | Account 1491 | \$257,382,44     | 16.99%                     | 1.34%                     | 40        | 2.20 %                | 15.00%   | 6.44      | \$709,267.84    | 21.19%                            | 1.48 %                                          | 94           | E Retked Actor                                                                                                  |                               |         |
|   | Account 1276 | \$209,173.67     | -32.80 %                   | 2.72%                     | 18        | 0.71 %                | 17.07 %  | 1.86      | \$475,053.87    | -10.82 %                          | 2.33 %                                          | 30           | Event                                                                                                    | rm - Cale Cris C              |         |
|   | Account 1422 | 5202,669.17      | -9.34%                     | 2.63%                     | 62        | 3.40%                 | 33.33 %  | 3.26      | \$439,379.37    | -18.42 W                          | 2.16%                                           | 132          | the second second second second second second second second second second second second second second second se | etto - Sales Units (1         |         |
|   | Account 1787 | 5154,920.48      | -2.17%                     | 2.01%                     |           |                       |          |           | \$274,858.68    | -18.97 %                          | 1.35 %                                          | 20           |                                                                                                    | 112 - 12112 - Done 12 - Do    |         |
|   | Account 1147 | \$153,805.56     | -10.37%                    | 2.00 %                    |           |                       |          |           | 5424,242.26     | -12.34 %                          | 2.08 %                                          | 38           | # 🔟 Date                                                                                                    |                               |         |
|   | Account 1273 | 5152,141.96      | -0.82 %                    | 1.98 N                    | 15        | 0.82%                 | 21.43 %  | 1.67      | \$398,743.84    | 35,74 %                           | 1.95 %                                          | 54           | <ul> <li>Identification</li> <li>Identification</li> <li>Identification</li> <li>Identification</li> </ul>      |                               |         |
|   | Account 1557 | 5140,113.63      | -0.64 %                    | 1.82 %                    | 42        | 2.31%                 | 35.14 %  | 3.23      | \$268,904.47    | -15.28 %                          | 1.32 %                                          | 92           |                                                                                                    |                               |         |
|   | Account 1715 | 5135,469.58      | 26.08%                     | 1.76 %                    | 14        | 0.77%                 | 36.36%   | 3.50      | \$252,042,66    | 16.66%                            | 1.24 %                                          | -44          | 200222-0000-000                                                                                                 |                               |         |
|   | Account 1312 | \$128,095.06     | 126.99 %                   | 1.66 M                    |           |                       |          |           | \$331,898.60    | 131.05 %                          | 1.63 %                                          | 18           | Drag fields between arous                                                                                       |                               |         |
|   | Account 1437 | \$125,984.86     | -31.51 %                   | 1.64 %                    | 20        | 1.10 %                | 15.63.%  | 4.00      | \$483,776.10    | 2.66 %                            | 2.37 %                                          | 34           | T FILTERS                                                                                                    | - Values                      |         |
|   | Account 1139 | 5119,879.37      | 80.50%                     | 1.56%                     | 3         | 0.05 %                | 7.69 %   | 1.00      | \$213,733.35    | 41.87%                            | 1.05 %                                          | 6            | Territory Hierorithe                                                                                            | Venues                        |         |
|   | Account 1172 | \$116,274.27     | 49,90 %                    | 1.51%                     | 28        | 1.54%                 | 23.40 %  | 2.55      | \$280,007.61    | 27,37 %                           | 1.37%                                           | 79           | Contraction (Contraction)                                                                                       |                               |         |
|   | Account 949  | \$114,334.10     | 43.62 %                    | 1.48 %                    | 13        | 0.71%                 | 12.50%   | 1.86      | 5228,254.97     | 19.59 %                           | 1.12 %                                          | 3.8          |                                                                                                    |                               |         |
|   | Account 1650 | 5110,615.01      | -5.45 %                    | 1.44 %                    | 60        | 3.29%                 | 39.34%   | 2.50      | \$212,707.31    | -4.84%                            | 1.04 %                                          | 116          |                                                                                                    |                               |         |
|   | Account 1620 | \$107,544.32     | 48.34 %                    | 1.40%                     | 21        | 1.15 %                | 19.30 %  | 1.91      | \$180,716.52    | -16.28 %                          | 0.89%                                           | 87           | -                                                                                                    | an advanced                   |         |
|   | Account 1288 | \$103,938.42     | -55.31 %                   | 1.35 %                    | 47        | 2.58%                 | 30.00 %  | 3.13      | \$293,860.60    | -38.09 %                          | 1.44%                                           | 97           | COWS<br>Account Name                                                                                            | - Not Sales                   |         |
|   | Account 1092 | \$103,179.54     | 3.26%                      | 1.34 %                    | 22        | 1.21 %                | 26.32 %  | 4.40      | \$237,274.26    | 13,34 %                           | 1.16 %                                          | 52           | and the second second                                                                                           | Net Sales - %                 | 6 . A   |
|   | Account 1160 | \$98,752.86      | -27.04%                    | 1.28%                     | 33        | 0.71%                 | 15.38 %  | 2.17      | \$230,731.41    | 2.58%                             | 1.13%                                           | 33           |                                                                                                    | Net Sales - N                 |         |
|   | Account 1651 | 598,698.62       | -39.42 %                   | 1.28 %                    | 14        | 0.77%                 | 24.32 %  | 1.56      | \$225,470.87    | -31.95 %                          | 1.11%                                           | 27.4         |                                                                                                    | Catto                         |         |
|   | <            |                  |                            |                           |           |                       |          |           |                 |                                   |                                                 | 3            |                                                                                                    | Calls - 16 of Ta<br>Crossrate | nai - M |

https://DomainName.sharepoint.com/\_layouts/15/WopiFrame.aspx?sourcedoc= {GUIDForReport}&action=view

## COMPARISON: ON-PREMISES SHAREPOINT VS. HYBRID POWER BI

## **Feature Comparisons**

(1/3)

|                                                                                                    | SharePoint<br>Power Pivot<br>Gallery         | Power Bl<br>for<br>Office 365                                       |
|----------------------------------------------------------------------------------------------------|----------------------------------------------|---------------------------------------------------------------------|
| <ul><li>(1) Workbooks as a Data Source</li><li>(i.e., ability to segregate data</li><li>model from reports)</li></ul> | Yes                                          | No                                                                  |
| (2) Row-Level Security                                                                                                | Yes<br>(Only if SSAS used as<br>data source) | No (Only Power Pivot<br>currently which is File-<br>Based Security) |
| <ul><li>(3) Power View for SharePoint</li><li>(rdlx)</li></ul>                                                        | Yes                                          | No                                                                  |
| (4) Power View for Excel                                                                                              | Some support                                 | Yes                                                                 |
| (5) Max Workbook Size                                                                                                 | 2GB                                          | Not enabled: 10MB<br>Enabled: 250MB**                               |
| (6) Browser Edit Max                                                                                                  | No                                           | 30MB                                                                |
| (7) Thumbnail Previews                                                                                                | Yes<br>(Silverlight)                         | Yes<br>(Silverlight→HTML)                                           |

\*\* 250MB max applies to data in the data model - only10MB or less can be in the worksheet.

## **Feature Comparisons**

(2/3)

|                                                                                            | SharePoint<br>Power Pivot<br>Gallery             | Power Bl<br>for<br>Office 365               |
|--------------------------------------------------------------------------------------------|--------------------------------------------------|---------------------------------------------|
| (8) Single View Across<br>Multiple Doc Libraries                                           | No                                               | Yes                                         |
| (9) Q&A Natural Language                                                                   | No                                               | Yes                                         |
| (10) Mobile App & HTML5 in<br>Web                                                          | No<br>(Silverlight)                              | Yes                                         |
| <ul><li>(11) Enterprise Search</li><li>(OData and/or Shared Power</li><li>Query)</li></ul> | No                                               | Yes                                         |
| (12) Use of Power Query for<br>Importing to Power Pivot                                    | No                                               | Yes (Still only some supported for refresh) |
| (13) Licensing                                                                             | SharePoint Enterprise +<br>SQL Server Enterprise | Office 365 with Power BI                    |
| (14) Fast Release Cycles                                                                   | No                                               | Yes                                         |

## Feature Comparisons

(3/3)

|                               | SharePoint<br>Power Pivot<br>Gallery                           | Power BI<br>for<br>Office 365 |
|-------------------------------|----------------------------------------------------------------|-------------------------------|
| (15) SSAS<br>Pre-Optimized    | No                                                             | Yes                           |
| (16) Browser View Options     | Gallery View<br>Theatre View<br>Carousel View<br>All Documents | App View<br>All Documents     |
| (17) Power View Export to PPT | Yes                                                            | No                            |
| (18) Management Dashboard     | Yes                                                            | No                            |

# PREREQUISITES + SYSTEM REQUIREMENTS

## Prerequisite: Office

### ✓ Office

- O365 ProPlus or Office 2013 Professional Plus (reduced functionality if using an older version of Excel or Power Pivot)
- Preferably use the Click-to-Run (streamed) installation of Office instead of MSI (to get latest features such as Synonyms in Power Pivot)

(1/2)

- All users need to be on the same version of Office (same build #) or errors will occur when users collaborate on a file
- □ **64-bit** is highly recommended if possible

### ✓ Power Pivot

Enabled through COM add-ins (it's native Excel 2013 add-in)

### ✓ Power Query

- Separate download & installation (still in Public Preview mode licensing hasn't been announced yet)
- □ Internet connectivity for Online Search
- **Signed in** to the account which is associated to the Power BI subscription

## **Prerequisite: Office**

### ✓ Power View

- Enabled through COM add-ins (it's a native Excel 2013 add-in)
- □ Internet connectivity for spatial coordinates & geocoding using Bing Maps
- □ Silverlight 5

### ✓ Power Map

- □ Enabled through COM add-ins (it's a native Excel 2013 add-in)
- □ To be supported & get updates, it requires an **O365 ProPlus** subscription
  - Preview (GeoFlow) will remain available in Office 2013 but no updates & not supported
  - □ Will be added to next major version of Excel as a native add-in
- □ Internet connectivity for spatial coordinates & geocoding using Bing Maps
- □ Microsoft .NET Framework 4.0
- □ DirectX10 (DDI version 10 or higher) ← Power Map won't work in many virtualized environments
- □ Latest graphics driver / display adapter

# **Prerequisite: SharePoint Online Plan 2**

✓ The O365 E3 or E4 Plan already has the SPO Online Plan 2 prerequisite. More benefits for the price if Power BI is added onto E3 or E4.

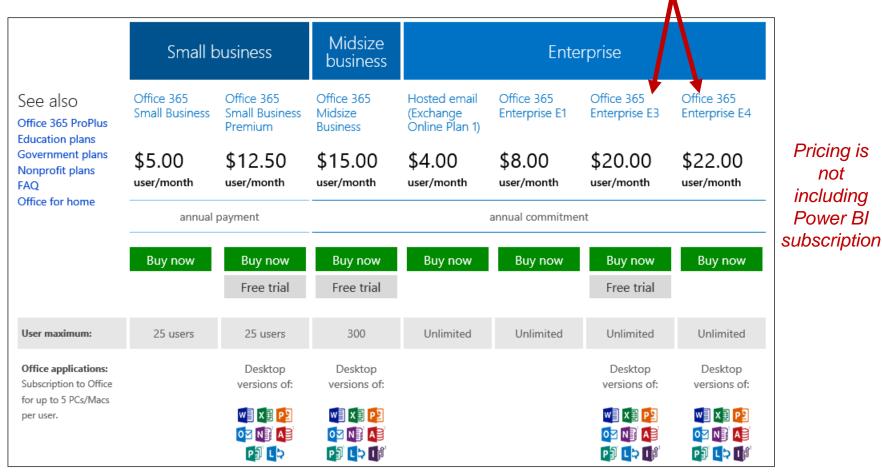

not

http://office.microsoft.com/en-us/business/compare-all-office-365-for-business-plans-FX104051403.aspx

## **Prerequisite: Power BI Licensing**

- ✓ Can be purchased for just a subset of O365 user base.
- ✓ Administrator r Power BI licens

All features

available for

all Power BI

customers

|                          | following additional components:                                               | components:                                                        | following:                                                         |   |
|--------------------------|--------------------------------------------------------------------------------|--------------------------------------------------------------------|--------------------------------------------------------------------|---|
| or needs a<br>ense.      | Power BI<br>Add-on for E3/E4 Subscribers                                       | Power BI                                                           | Power BI<br>Standalone + Office 365 ProPlus                        |   |
| Price                    | \$33 \$20* user/month<br>(billed annually \$296 \$240/year)<br>Preview Sign up | \$40 user/month<br>(billed annually \$480/year)<br>Preview Sign up | \$52 user/month<br>(billed annually \$624/year)<br>Preview Sign up | € |
| Power BI Office 365      |                                                                                |                                                                    |                                                                    |   |
| BI Sites                 | ٠                                                                              | •                                                                  | •                                                                  |   |
| Scheduled Data Refresh   | •                                                                              | •                                                                  | •                                                                  |   |
| Enterprise Data Search   | •                                                                              | •                                                                  | •                                                                  |   |
| Data Stewardship         | •                                                                              |                                                                    | •                                                                  |   |
| Mobile Bl                | •                                                                              | •                                                                  | •                                                                  |   |
| SharePoint Online Plan 2 |                                                                                | •                                                                  | •                                                                  |   |
| Excel                    |                                                                                |                                                                    |                                                                    |   |
| Data Discovery & Access  |                                                                                |                                                                    | •                                                                  |   |
| Data Modeling            |                                                                                |                                                                    | •                                                                  |   |
| Data Visualization       |                                                                                |                                                                    | ٠                                                                  |   |
|                          |                                                                                |                                                                    |                                                                    |   |

\* 40% off promotion for Office 365 E3 or E4 customers. Offered through June 30 2014. Pricing Shown is US Commercial ERP through the Microsoft Online Subscription Program

The Excel 2013 ProPlus & SPO Plan 2 prerequisites are satisfied by the E3 or E4 plan

The Excel 2013 ProPlus prerequisite is satisfied by the Office purchase need to add SPO Plan 2 No prerequisites purchased yet

## Prerequisite: Newer, Patched Computers

### Client Computer

O365 has policies that require client computers be kept up to date - this ensures consistent & predictable product support

#### Browser

- □ Latest or immediately prior version of IE
- □ The latest release of Chrome, Firefox, or Safari

### Operating System for Office 2013 and O365 ProPlus

- Windows 7
- Windows 8
- □ Windows Server 2008 R2
- Windows Server 2012

### ✓ System Specs

As much as you can afford for the business user machines (especially RAM)

# DATA CONNECTIVITY OPTIONS

## Role of the Data Management Gateway

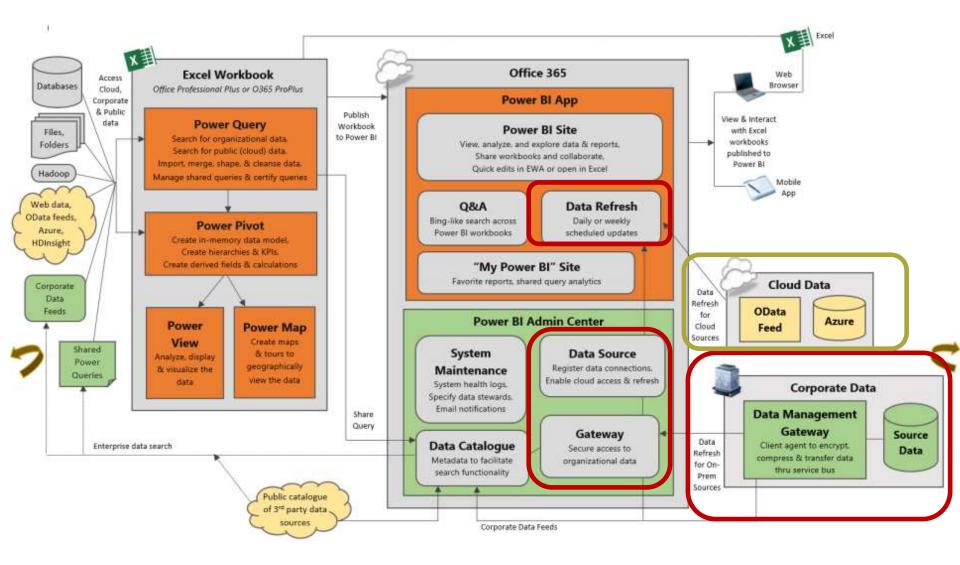

## Data Management Gateway

### Purpose #1: Data Refresh.

Referred to as enabling "cloud access"

**Gateway:** Set up in Power BI Admin Center. Points to a server.

**Data Management Gateway:** Installed onpremises on the server. Uses key provided by the O365 Gateway.

**Data Source:** Set up in Power BI Admin Center. A virtual endpoint which refers to a database.

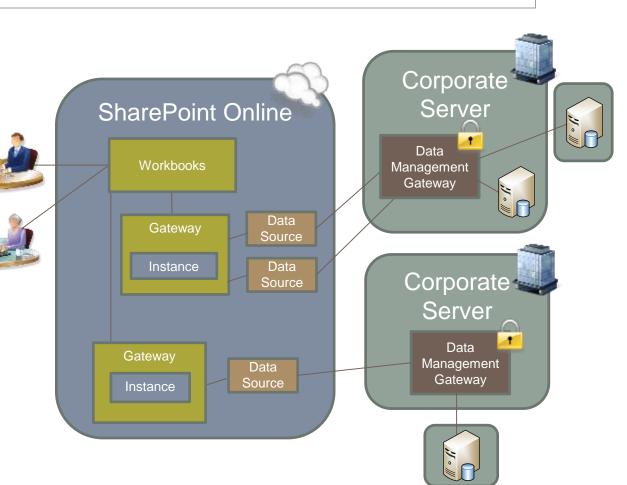

(1/2)

## **Data Management Gateway**

**Purpose #2: OData Feeds.** To expose an OData feed which can be consumed by Power Query. This is one way to share corporate data with business users.

2/2)

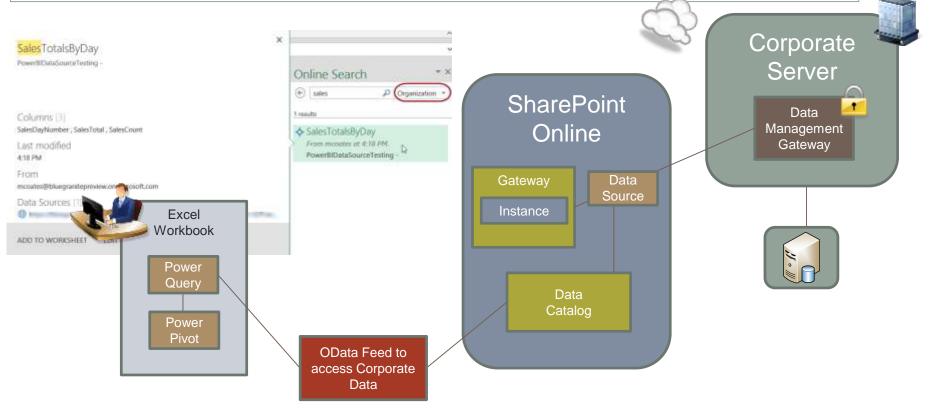

For a table to "eligible" to be part of the OData feed, it must either have a Primary Key or one non-nullable column.

# Whe is Data Mgmt Gateway Required?

### **Cloud-Only Data Source:**

Data management gateway is **not required** for a single cloud source. It uses connection string stored in the workbook. *(Even the Azure VM.)* 

### On-Premises data source(s):

On-premises data sources do **require a data management gateway**. Credentials in PBI Admin Center take precedence over connection string.

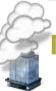

### Multiple Cloud Sources or Cloud + On-Premises (Mashup):

A mashup does **require a data management gateway** – the mashup operation needs an engine & the DMG provides this. So > 1 cloud source requires a DMG. Credentials in PBI Admin Center then take precedence.

## **On-Prem Data Refresh**

The Administrator could extract the connection string from the workbook, but still wouldn't see the user's password...so the credentials in Power BI Admin Center will take precedence.

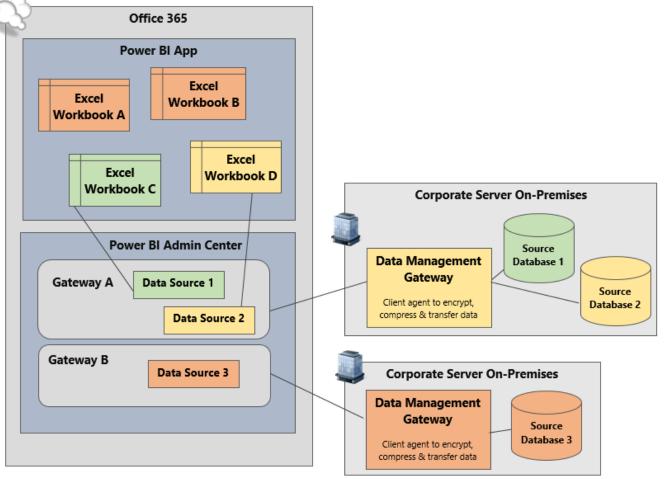

Workbooks A and B → Data Source 3

Workbook C → Data Source 1

Workbook D → Data Source 2

# Data Refresh "Matching Process" (1/2)

The following needs to match between what's defined in the workbook and what's defined in the Power BI Admin Center:

- 1. Server name matches between workbook and a Gateway in the Power BI Admin Center
- 2. Database name matches between workbook and a Data Source in the Power BI Admin Center (it is case sensitive!)
- 3. Same **provider** is used in the workbook and a data source in the Power BI Admin Center
  - ✓ Default in Admin Center: OLE DB
  - ✓ Default in Power Pivot: OLE DB if SQL not installed; else Native Client Provider
- 4. Access control list: user who is defining the data refresh has **permission** to the data source in Power BI Admin Center
  - $\checkmark$  Users and Groups page of Data Source definition

\*\*Note the User ID and Password in the workbook connection are <u>not</u> one of the criteria for matching.\*\*

# Data Refresh "Matching Process" (2/2)

- Microsoft refers to this matching process as a "Discovery Process" which uses a virtual DNS to decouple the data source from its consumption. \*
- ✓ As of May 2014: **29% of issues/errors** in the Power BI Admin Center are due to the matching process. \*
- $\checkmark$  The matching process has big implications if data coming out of the source is restricted by row-level-security.

### **Scheduled Data Refresh Options**

### (1/2)

### ✓ Options are daily or weekly

- Failure notifications
   can be sent, but not
   success notifications
- Time specified is "as close as possible to"

   how close depends on "fair load distribution algorithms" used in the multi-tenant service

| € Patient Analysis.xlsx                                                                                 |
|----------------------------------------------------------------------------------------------------|
| history settings                                                                                        |
| Saving overwrites the refresh settings defined by Jean Tomkins. 'Discard Changes' cancels your changes. |
| Refresh schedule on                                                                                     |
| <ol> <li>Select data connections in the Data Model to refresh</li> <li>PatientDW</li> </ol>             |
| 2. Configure refresh schedule         Frequency       Weekly ▼                                          |
| As close as possible to 10 v : 00 v (UTC-05:00) Eastern Time (US & Canada) v                            |
| 3. Send notifications to           ③                                                                    |
| refresh report now save settings discard changes                                                        |

### **Scheduled Data Refresh Options**

(2/2)

- Schedule will only go90 days forward
- An e-mail alert is sent to the notifications list one week prior to the end date (this is usually the workbook owner not the administrator)
- If you own many workbooks, to save time consider scheduling all to expire last day of the month

### Power BI for Office 365

Patient Analysis.xlsx: schedule expires in a week

Scheduled data refresh for this report is about to expire on Friday 7/4/2014. Extend it by updating the Ends By date in the settings.

#### view refresh history

Thank you, The Power BI for Office 365 team

SUPPORT INFORMATION Report owner: Jean Tomkins

#### Microsoft

Privacy Statement | Microsoft Privacy, Microsoft Corporation, One Microsoft Way, Redmond, Washington 98052 USA

## DATA CATALOG

# Data Catalog

Includes two things to expose corporate data for Enterprise Data Search (aka Online Search): **Data Feeds** and **Shared Queries** 

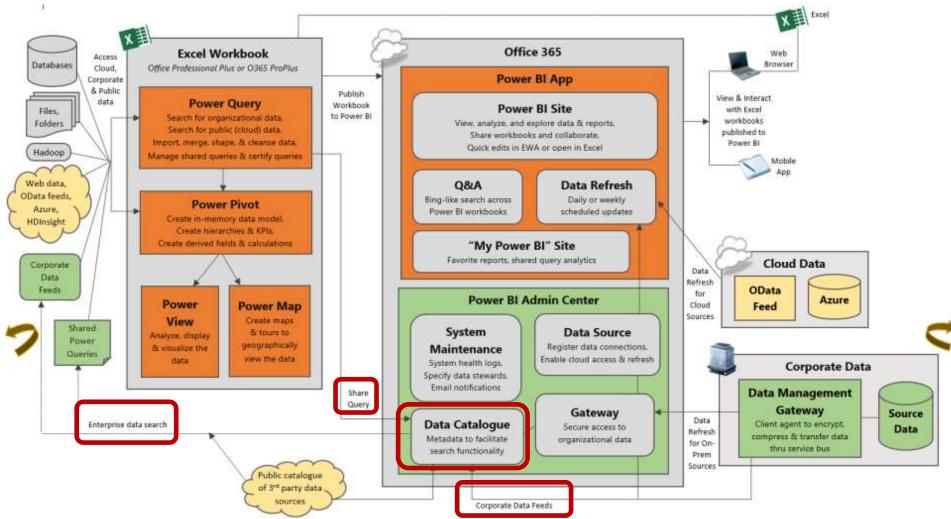

## **Online Search**

| All | HOME<br>HOME<br>My Sha<br>Public<br>Crgania<br>Scope |   |   | Descriptic | 🚨 From | Source Co | DATA | REVIEW<br>Recent<br>Searches -<br>Options | VIEW<br>Close<br>Search<br>Close | Online S | Search | ρ | All                 |
|-----|------------------------------------------------------|---|---|------------|--------|-----------|------|-------------------------------------------|----------------------------------|----------|--------|---|---------------------|
| 1   | •                                                    |   |   | fx         |        |           |      |                                           | close                            |          |        | _ | My Shared<br>Public |
|     |                                                      | 3 | С | D          | E      | F         | G    | Н                                         | E                                |          |        |   | Organization        |

### **Exposing Database Tables & Views:**

Shared by the **Admin** with an OData feed in Power BI Admin Center (Data Source)

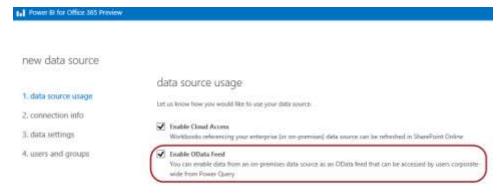

#### **Shared Queries:**

Shared by **User** within Power Query

| FI                                                                             | FILE HOME INS |        |       | PAGE LA            | YOUT   | FORMULAS     | DATA  | REVIE |
|--------------------------------------------------------------------------------|---------------|--------|-------|--------------------|--------|--------------|-------|-------|
| T C Duplica<br>Edit Refresh<br>Data Duplica<br>B Referen<br>≻ Delete<br>Manage |               |        |       | Merge Ap<br>Combin | pend 5 | ane<br>Share |       |       |
| M4                                                                             |               | *      | ×     | √ fx               | 54     | Replace.     |       |       |
| 1                                                                              | A             |        | в     | с                  | D      | E            | F     | G     |
| 1                                                                              | City          | •      | Jan 🔸 | Feb -              | Mar    | Apr -        | May 💌 | Jun 👻 |
| 2                                                                              | Asheville     |        | 46/26 | 50/28              | 58/35  | 66/42        | 74/51 | 80/58 |
| 3                                                                              | Cape Ha       | tteras | 54/39 | 55/39              | 60/44  | 68/52        | 75/60 | 82/68 |
| 4                                                                              | Charlott      | e      | 51/32 | 56/34              | 64/42  | 73/49        | 80/58 | 87/66 |

# WRAP UP & QUESTIONS

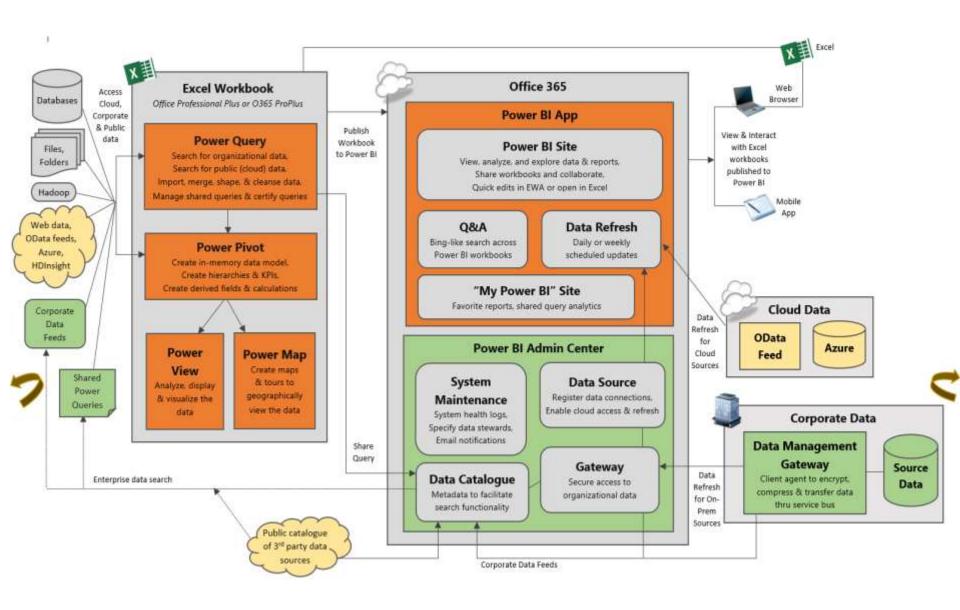

## **Additional Details**

#### **Power BI Security Overview**

http://www.sqlchick.com/entries/2014/6/8/power-bi-security-overview

#### Data Source "Matching Process"

http://www.sqlchick.com/entries/2014/4/29/data-source-connectivity-for-scheduled-data-refresh-in-power-bi

#### When Is a Data Management Gateway Needed in Power BI?

http://www.sqlchick.com/entries/2014/3/16/when-is-a-data-management-gateway-needed-in-power-bi

#### **Differences Between Power BI and SharePoint BI**

http://www.sqlchick.com/entries/2014/5/26/differences-between-power-bi-and-sharepoint-bi

#### **Click-To-Run (Streaming) Version of Office**

http://www.sqlchick.com/entries/2013/12/19/getting-new-power-pivot-features-other-office-2013-updates.html

#### Ways to View Content Published to a Power BI Site

http://www.sqlchick.com/entries/2013/12/15/ways-to-view-content-published-to-a-power-bi-site.html

# Thanks for attending!

# Slides at sqlchick.com

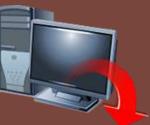

(Presentations & Downloads page)

Session Evaluations:

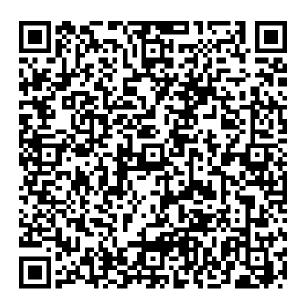

Creative Commons License: Attribution-NonCommercial-NoDerivative Works 3.0

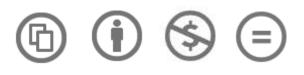